# Package 'afc'

May 18, 2017

Version 1.4.0

Date 2017-05-18

Title Generalized Discrimination Score

Description This is an implementation of the Generalized Discrimination Score (also known as Two Alternatives Forced Choice Score, 2AFC) for various representations of forecasts and verifying observations. The Generalized Discrimination Score is a generic forecast verification framework which can be applied to any of the following verification contexts: dichotomous, polychotomous (ordinal and nominal), continuous, probabilistic, and ensemble. A comprehensive description of the Generalized Discrimination Score, including all equations used in this package, is provided by Mason and Weigel (2009) <doi:10.1175/MWR-D-10-05069.1>.

License GPL-3

RoxygenNote 6.0.1

NeedsCompilation no

Author Andreas Weigel [aut], MeteoSwiss [cph], Jonas Bhend [cre, ctb]

Maintainer Jonas Bhend <jonas.bhend@meteoswiss.ch>

Repository CRAN

Date/Publication 2017-05-18 15:23:57 UTC

# R topics documented:

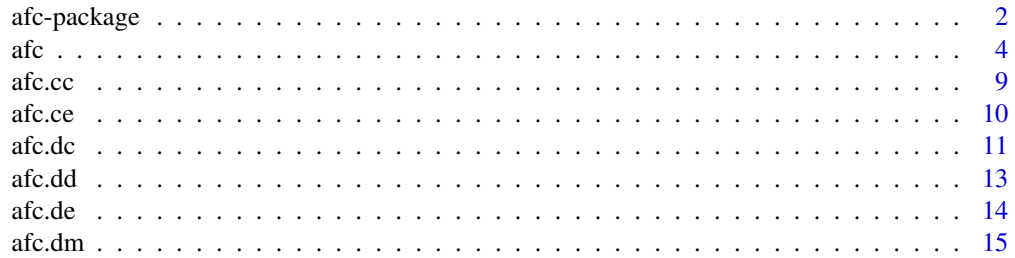

<span id="page-1-0"></span>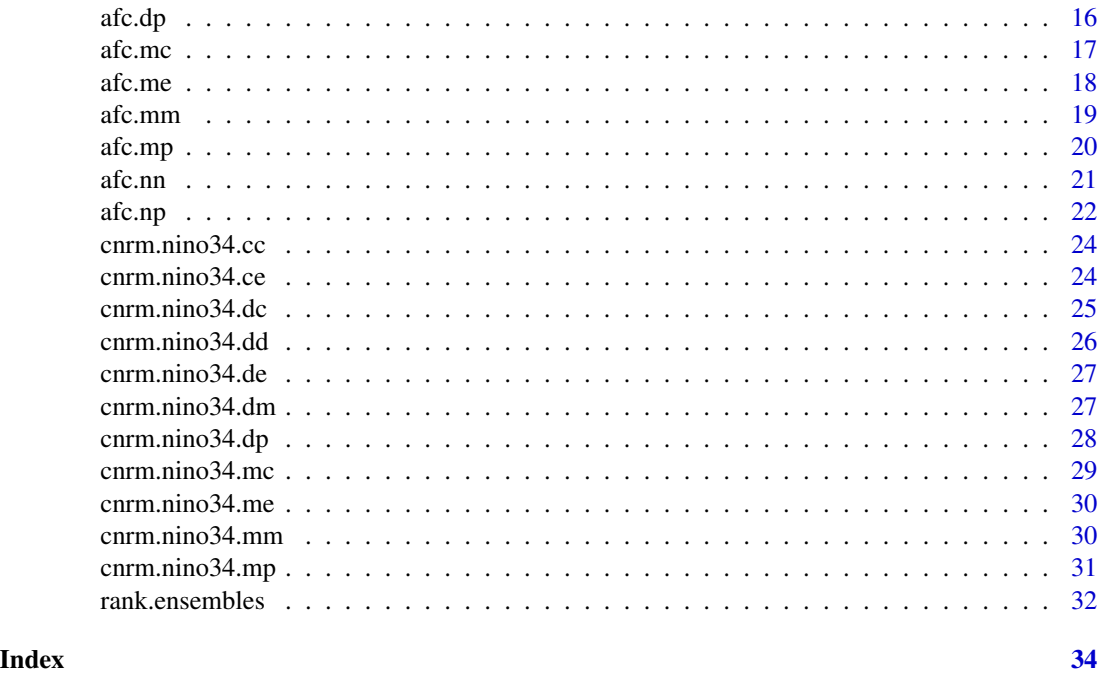

afc-package *Generalized Discrimination Score 2AFC*

# **Description**

This package is a collection of routines to calculate the "generalized discrimination score", which is also known as "two alternatives forced-choice score" or short: "2AFC-score". The 2AFC is a generic forecast verification framework which can be applied to any of the following verification contexts: dichotomous, polychotomous (ordinal and nominal), continuous, probabilistic, and ensemble. A comprehensive description of the 2AFC-score, including all equations used in this package, is provided by Mason and Weigel (2009).

# Details

The master routine is [afc](#page-3-1). For a given set of observation and forecast data, and for a specified verification context, [afc](#page-3-1) calls the appropriate functions which are necessary to calculate the 2AFC score.

Why the 2AFC-score? There are numerous reasons for calculating forecast verification scores, and considerable attention has been given to designing and analyzing the properties of scores that can be used for scientific purposes. Much less attention has been given to scores that may be useful for administrative reasons, such as communicating changes in forecast quality to bureaucrats, and providing indications of forecast quality to the general public. The 2AFC test a scoring procedure that is sufficiently generic to be useable on forecasts ranging from simply "yes"/"no" forecasts of dichotomous outcomes to continuous variables, and can be used with deterministic or probabilistic forecasts without seriously reducing the more complex information when available. Although, as

# afc-package 3

with any single verification score, the 2AFC has limitations, it does have broad intuitive appeal in that the expected score of an unskilled set of forecasts (random guessing or perpetually identical forecasts) is 50%, and is interpretable as an indication of how often the forecasts are correct, even when the forecasts are expressed probabilistically and/or the observations are not discrete.

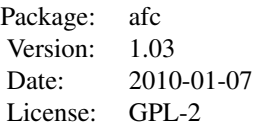

# Index

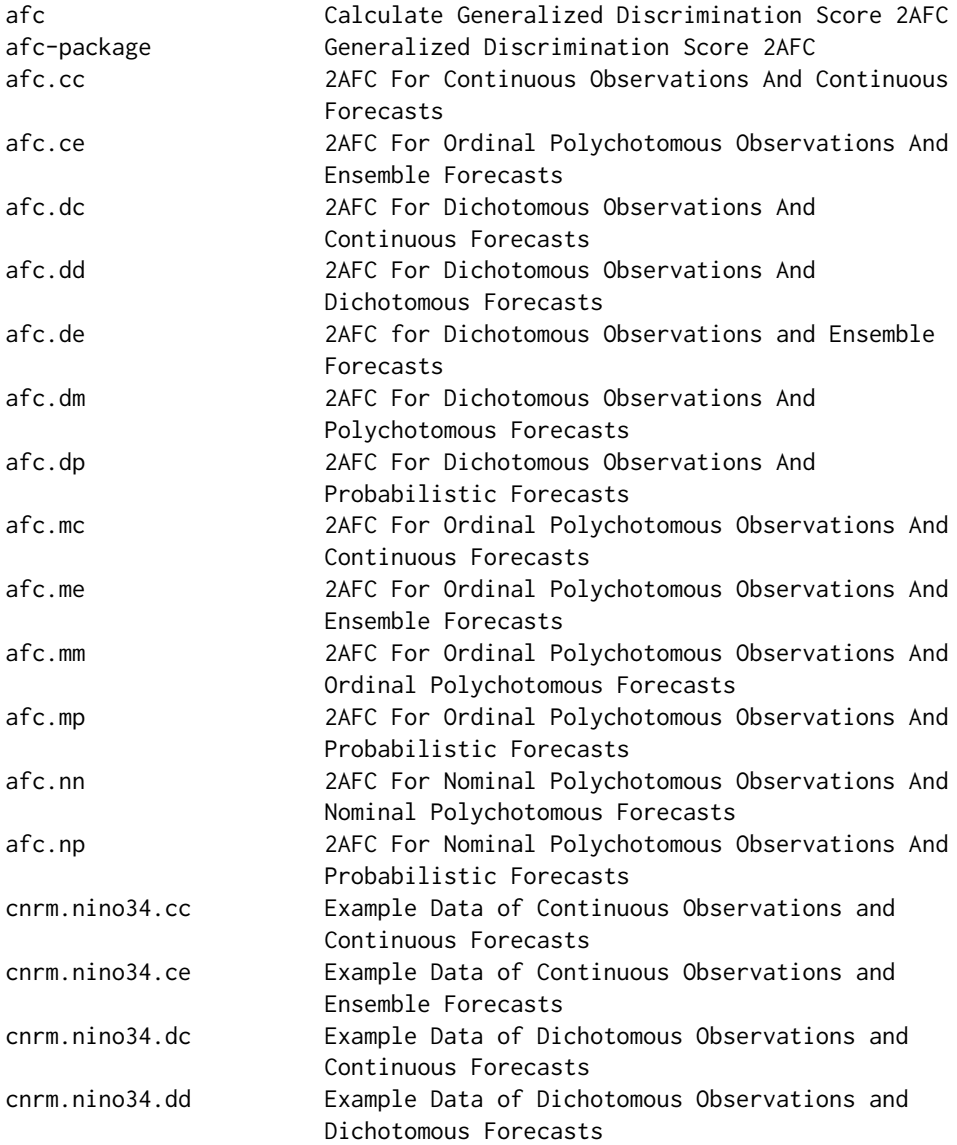

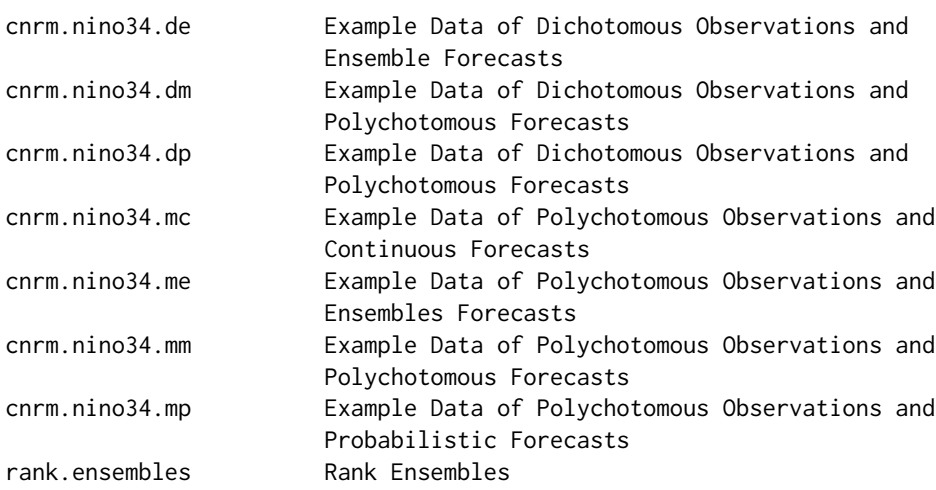

#### Author(s)

Andreas Weigel, Federal Office of Meteorology and Climatology (MeteoSwiss), Zurich, Switzerland <andreas.weigel@meteoswiss.ch>

#### References

Mason, S.J. and A.P. Weigel, 2009: A generic forecast verification framework for administrative purposes. Mon. Wea. Rev., 137, 331-349

<span id="page-3-1"></span>afc *Calculate Generalized Discrimination Score 2AFC*

# Description

This is the master routine for the calculation the Generalized Discrimination Score (aka Two-Alternatives Forced Choice Score - 2AFC) as described in the Paper of Mason and Weigel (2009). This routine requires, as input, datasets of forecasts and corresponding observations, as well as a specification of the verification context. The routine checks whether the input data are consistent with the verification context, then calls the appropriate function to calculate the 2AFC, and finally returns the 2AFC skill value.

#### Usage

```
afc(obsv, fcst, obsv.type, fcst.type, m = 0, m2 = 0)
```
# Arguments

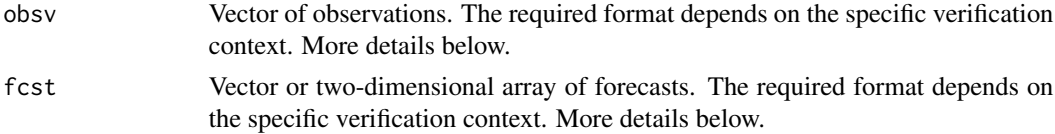

<span id="page-3-0"></span>

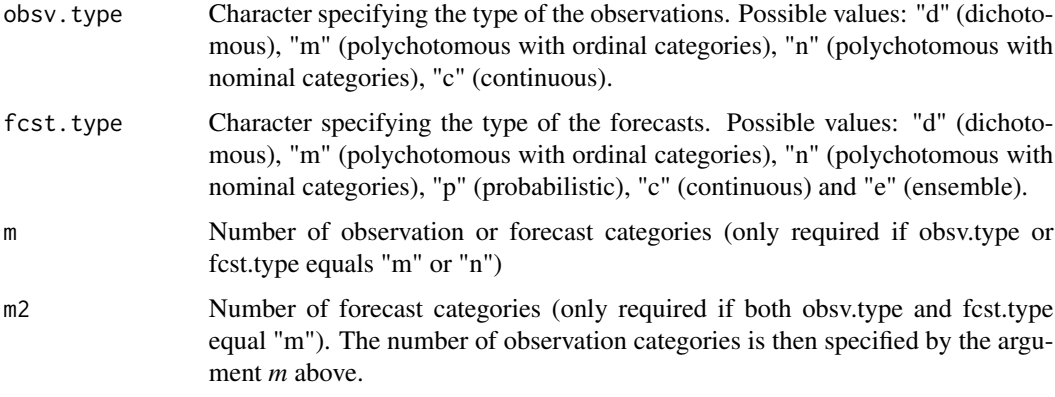

#### Details

Depending on the specific verification context (i.e. the choice for *obsv.type* and *fcst.type*), this routine calls the appropriate function(s) to calculate the 2AFC score. The following combinations of *obsv.type* and *fcst.type* are possible: (1) "d-d"; (2) "d-m"; (3) "d-p"; (4) "d-c"; (5) "d-e"; (6) "m-m"; (7) "m-p"; (8) "m-c"; (9) "m-e"; (10) "n-n"; (11) "n-p"; (12) "c-c"; (13) "c-e". The required format of the input data *obsv* and *fcst* depends on the verification context:

#### (1) "d-d":

*obsv*: vector with dichotomous observations (values in 0,1) *fcst*: vector of same length as *obsv* with dichotomous forecasts (values in 0,1)

(2) "d-m": *obsv*: vector with dichotomous observations (values in 0,1) *fcst*: vector of same length as *obsv* with polychotomous forecasts (values in 1,..,m)

(3) "d-p": *obsv*: vector with dichotomous observations (values in 0,1) *fcst*: vector of same length as *obsv* with forecast probabilities for the event to happen

(4) "d-c": *obsv*: vector with dichotomous observations (values in 0,1) *fcst*: vector of same length as *obsv* with real-valued forecasts

(5) "d-e":

*obsv*: vector with dichotomous observations (values in 0,1) *fcst*: two-dimensional array with ensemble forecasts; dim(fcst)[1] = length(obsv); dim(fcst)[2] = ensemble size.

(6) "m-m": *obsv*: vector with polychotomous observations (values in 1,..,m) *fcst*: vector of same length as *obsv* with polychotomous forecasts (values in 1,..,m2)

<span id="page-5-0"></span>

#### (7) "m-p":

*obsv*: vector with polychotomous observations (values in 1,..,m) *fcst*: two-dimensional array with forecast probabilities for the m categories; dim(fcst)[1] = length(obsv);  $dim(fest)[2] = m$ 

#### (8) "m-c":

*obsv*: vector with polychotomous observations (values in 1,..,m) *fcst*: vector of same length as *obsv* with real-valued forecasts

# (9) "m-e":

*obsv*: vector with polychotomous observations (values in 1,..,m) *fcst*: two-dimensional array with ensemble forecasts;  $\dim(\text{fcst})[1] = \text{length}(\text{obsv})$ ;  $\dim(\text{fcst})[2] =$ ensemble size.

#### (10) "n-n":

*obsv*: vector with polychotomous observations (values in 1,..,m) *fcst*: vector of same length as *obsv* with polychotomous forecasts (values in 1,..,m)

(11) "n-p": Same as "m-p".

(12) "c-c": *obsv*: vector with real-valued observations *fcst*: vector of same length as *obsv* with real-valued forecasts

#### (13) "c-e":

*obsv*: vector with real-valued observations *fcst*: two-dimensional array with ensemble forecasts;  $\dim(\text{fcst})[1] = \text{length(obsv)}$ ;  $\dim(\text{fcst})[2] =$ ensemble size.

# Value

p.afc Value of Generalized Discrimination Score (2AFC)

#### Author(s)

Andreas Weigel, Federal Office of Meteorology and Climatology, MeteoSwiss, Zurich, Switzerland

# References

S.J. Mason and A.P. Weigel, 2009. A generic verification framework for administrative purposes. Mon. Wea. Rev., 137, 331-349

#### See Also

[afc.dd](#page-12-1) [afc.dm](#page-14-1) [afc.dp](#page-15-1) [afc.dc](#page-10-1) [afc.de](#page-13-1) [afc.mm](#page-18-1) [afc.mp](#page-19-1) [afc.mc](#page-16-1) [afc.me](#page-17-1) [afc.nn](#page-20-1) [afc.np](#page-21-1) [afc.cc](#page-8-1) [afc.ce](#page-9-1)

# Examples

#

```
#In all following examples, forecasts of the Nino-3.4 index are evaluated
#
#----------------------
#Example 1: Dichotomous observations, dichotomous forecasts
# ---------------------
#Load set of dichotomous observations and dichotomous forecasts
data(cnrm.nino34.dd)
obsv = cnrm.nino34.dd$obsv
fcst = cnrm.nino34.dd$fcst
#Calculate skill score
afc(obsv, fcst, obsv.type="d", fcst.type="d")
# ---------------------
#Example 2: Dichotomous observations, (ordinal) polychotomous forecasts
# ---------------------
#Load set of dichotomous observations and polychotomous forecasts (4 categories)
data(cnrm.nino34.dm)
obsv = cnrm.nino34.dm$obsv
fcst = cnrm.nino34.dm$fcst
#Calculate skill score
afc(obsv, fcst, obsv.type="d", fcst.type="m", m=4)
# ---------------------
#Example 3: Dichotomous observations, probabilistic forecasts
# ---------------------
#Load set of dichotomous observations and probabilistic forecasts
data(cnrm.nino34.dp)
obsv = cnrm.nino34.dp$obsv
fcst = cnrm.nino34.dp$fcst
#Calculate skill score
afc(obsv, fcst, obsv.type="d", fcst.type="p")
# ---------------------
#Example 4: Dichotomous observations, continuous forecasts
# ---------------------
#Load set of dichotomous observations and continuous forecasts
data(cnrm.nino34.dc)
obsv = cnrm.nino34.dc$obsv
fcst = cnrm.nino34.dc$fcst
#Calculate skill score
afc(obsv, fcst, obsv.type="d", fcst.type="c")
# ---------------------
#Example 5: Dichotomous observations, ensemble forecasts
# ---------------------
#Load set of dichotomous observations and 9-member ensemble forecasts
data(cnrm.nino34.de)
obsv = cnrm.nino34.de$obsv
fcst = cnrm.nino34.de$fcst
```
afc  $\overline{7}$ 

```
8 afc
    #Calculate skill score
    afc(obsv, fcst, obsv.type="d", fcst.type="e")
    # ---------------------
    #Example 6: Polychotomous (ordinal) observations, polychotomous (ordinal) forecasts
    # ---------------------
    #Load set of polychotomous observations (4 categories) and polychotomous forecasts (4 categories)
    data(cnrm.nino34.mm)
    obsv = cnrm.nino34.mm$obsv
    fcst = cnrm.nino34.mm$fcst
    #Calculate skill score
    afc(obsv, fcst, obsv.type="m", fcst.type="m", m=4, m2=4)
    # ---------------------
```

```
#Example 7: Polychotomous (ordinal) observations, probabilistic forecasts forecasts
# ---------------------
#Load set of polychotomous observations (4 categories) and probabilistic forecasts
data(cnrm.nino34.mp)
obsv = cnrm.nino34.mp$obsv
fcst = cnrm.nino34.mp$fcst
#Calculate skill score
afc(obsv, fcst, obsv.type="m", fcst.type="p", m=4)
```

```
# ---------------------
```
#Example 8: Polychotomous (ordinal) observations, continuous forecasts # --------------------- #Load set of polychotomous observations (4 categories) and continuous forecasts data(cnrm.nino34.mc) obsv = cnrm.nino34.mc\$obsv fcst = cnrm.nino34.mc\$fcst #Calculate skill score afc(obsv, fcst, obsv.type="m", fcst.type="c", m=4)

```
# ---------------------
#Example 9: Polychotomous (ordinal) observations, ensemble forecasts
# ---------------------
#Load set of polychotomous observations (4 categories) and 9-member ensemble forecasts
data(cnrm.nino34.me)
obsv = cnrm.nino34.me$obsv
fcst = cnrm.nino34.me$fcst
#Calculate skill score
afc(obsv, fcst, obsv.type="m", fcst.type="e", m=4)
```
# --------------------- #Example 10: Polychotomous (nominal) observations, polychotomous (nominal) forecasts # --------------------- #Load set of polychotomous observations (4 categories) and polychotomous forecasts (4 categories) data(cnrm.nino34.mm) obsv = cnrm.nino34.mm\$obsv fcst = cnrm.nino34.mm\$fcst #Calculate skill score afc(obsv, fcst, obsv.type="n", fcst.type="n", m=4)

<span id="page-8-0"></span> $\arccos 9$ 

```
# ---------------------
#Example 11: Polychotomous (nominal) observations, probabilistic forecasts
# ---------------------
#Load set of polychotomous observations (4 categories) and probabilistic forecasts
data(cnrm.nino34.mp)
obsv = cnrm.nino34.mp$obsv
fcst = cnrm.nino34.mp$fcst
#Calculate skill score
afc(obsv, fcst, obsv.type="n", fcst.type="p", m=4)
# ---------------------
#Example 12: Continuous observations, continuous forecasts
# ---------------------
#Load set of continuous observations and continuous forecasts
data(cnrm.nino34.cc)
obsv = cnrm.nino34.cc$obsv
fcst = cnrm.nino34.cc$fcst
#Calculate skill score
afc(obsv, fcst, obsv.type="c", fcst.type="c")
# ---------------------
#Example 13: Continuous observations, ensemble forecasts
# ---------------------
#Load set of continuous observations and 9-member ensemble forecasts
data(cnrm.nino34.ce)
obsv = cnrm.nino34.ce$obsv
fcst = cnrm.nino34.ce$fcst
#Calculate skill score
afc(obsv, fcst, obsv.type="c", fcst.type="e")
```
<span id="page-8-1"></span>afc.cc *2AFC For Continuous Observations And Continuous Forecasts*

#### Description

Routine to calculate the Generalized Discrimination Score (aka Two-Alternatives Forced Choice Score 2AFC) for the situation of continuous observations and continuous forecasts

#### Usage

afc.cc(obsv, fcst)

#### Arguments

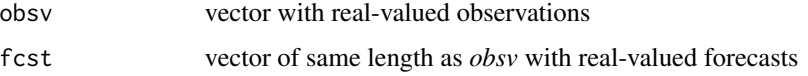

<span id="page-9-0"></span>This routine applies Eq.22 of Mason and Weigel (2009) to calculate the 2AFC.

# Value

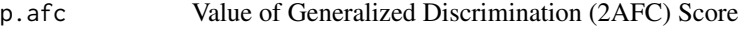

# Author(s)

Andreas Weigel, Federal Office of Meteorology and Climatology, MeteoSwiss, Zurich, Switzerland

# References

S.J. Mason and A.P. Weigel, 2009. A generic verification framework for administrative purposes. Mon. Wea. Rev., 137, 331-349

# See Also

### [afc](#page-3-1)

# Examples

```
#Forecasts and observations of Nino-3.4 index
#Load set of continuous observations and continuous forecasts
data(cnrm.nino34.cc)
obsv = cnrm.nino34.cc$obsv
fcst = cnrm.nino34.cc$fcst
#Calculate skill score
afc.cc(obsv,fcst)
```
<span id="page-9-1"></span>afc.ce *2AFC For Continuous Observations And Ensemble Forecasts*

# Description

Routine to calculate the Generalized Discrimination Score (aka Two-Alternatives Forced Choice Score 2AFC) for the situation of continuous observations and ensemble forecasts

# Usage

afc.ce(obsv, fcst)

#### <span id="page-10-0"></span> $\arccos 11$

#### **Arguments**

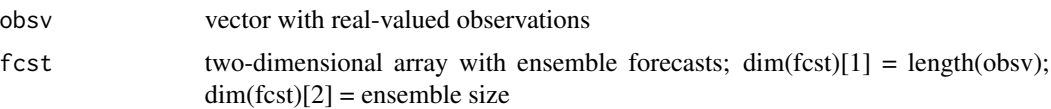

#### Details

This routine first ranks the ensemble forecasts (see [rank.ensembles](#page-31-1)) and then calculates the 2AFCscore with Eq.22 of Mason and Weigel (2009).

# Value

p.afc Value of Generalized Discrimination (2AFC) Score

# Author(s)

Andreas Weigel, Federal Office of Meteorology and Climatology, MeteoSwiss, Zurich, Switzerland

# References

S.J. Mason and A.P. Weigel, 2009. A generic verification framework for administrative purposes. Mon. Wea. Rev., 137, 331-349

# See Also

[afc](#page-3-1) [rank.ensembles](#page-31-1)

# Examples

```
#Forecasts and observations of Nino-3.4 index
#Load set of continuous observations and 9-member ensemble forecasts
data(cnrm.nino34.ce)
obsv = cnrm.nino34.ce$obsv
fcst = cnrm.nino34.ce$fcst
#Calculate skill score
```
afc.ce(obsv,fcst)

<span id="page-10-1"></span>afc.dc *2AFC For Dichotomous Observations And Continuous Forecasts*

# Description

Routine to calculate the Generalized Discrimination Score (aka Two-Alternatives Forced Choice Score 2AFC) for the situation of dichotomous observations and continuous forecasts

# Usage

afc.dc(obsv, fcst)

# Arguments

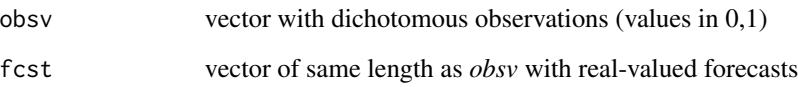

# Details

This routine applies Eq.8 of Mason and Weigel (2009) to calculate the 2AFC.

# Value

p.afc Value of Generalized Discrimination (2AFC) Score

# Author(s)

Andreas Weigel, Federal Office of Meteorology and Climatology, MeteoSwiss, Zurich, Switzerland

# References

S.J. Mason and A.P. Weigel, 2009. A generic verification framework for administrative purposes. Mon. Wea. Rev., 137, 331-349

#### See Also

[afc](#page-3-1)

### Examples

```
#Forecasts and observations of Nino-3.4 index
#Load set of dichotomous observations and continuous forecasts
data(cnrm.nino34.dc)
obsv = cnrm.nino34.dc$obsv
fcst = cnrm.nino34.dc$fcst
```
#Calculate skill score afc.dc(obsv,fcst)

<span id="page-12-1"></span><span id="page-12-0"></span>

#### Description

Routine to calculate the Generalized Discrimination Score (aka Two-Alternatives Forced Choice Score 2AFC) for the situation of dichotomous observations and dichotomous forecasts

# Usage

afc.dd(obsv, fcst)

# Arguments

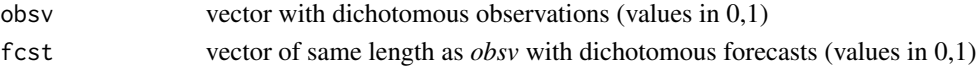

# Details

This routine applies Eq.2 of Mason and Weigel (2009) to calculate the 2AFC.

# Value

p.afc Value of Generalized Discrimination (2AFC) Score

# Author(s)

Andreas Weigel, Federal Office of Meteorology and Climatology, MeteoSwiss, Zurich, Switzerland

# References

S.J. Mason and A.P. Weigel, 2009. A generic verification framework for administrative purposes. Mon. Wea. Rev., 137, 331-349

#### See Also

[afc](#page-3-1)

# Examples

```
#Forecasts and observations of Nino-3.4 index
#Load set of dichotomous observations and dichotomous forecasts
data(cnrm.nino34.dd)
obsv = cnrm.nino34.dd$obsv
fcst = cnrm.nino34.dd$fcst
#Calculate skill score
afc.dd(obsv,fcst)
```
#### <span id="page-13-1"></span><span id="page-13-0"></span>Description

Routine to calculate the Generalized Discrimination Score (aka Two-Alternatives Forced Choice Score 2AFC) for the situation of dichotomous observations and ensemble forecasts

# Usage

afc.de(obsv, fcst)

#### Arguments

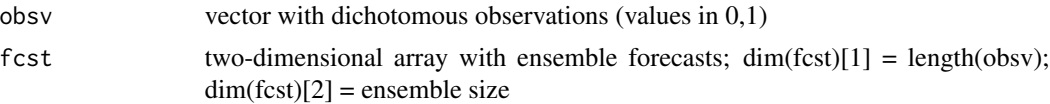

# Details

This routine first ranks the ensemble forecasts (see [rank.ensembles](#page-31-1)) and then calculates the 2AFCscore with Eq.2 of Mason and Weigel (2009).

#### Value

p.afc Value of Generalized Discrimination (2AFC) Score

#### Author(s)

Andreas Weigel, Federal Office of Meteorology and Climatology, MeteoSwiss, Zurich, Switzerland

# References

S.J. Mason and A.P. Weigel, 2009. A generic verification framework for administrative purposes. Mon. Wea. Rev., 137, 331-349

#### See Also

[afc](#page-3-1) [rank.ensembles](#page-31-1)

# Examples

#Forecasts and observations of Nino-3.4 index #Load set of dichotomous observations and 9-member ensemble forecasts data(cnrm.nino34.de) obsv = cnrm.nino34.de\$obsv fcst = cnrm.nino34.de\$fcst

<span id="page-14-0"></span>afc.dm 15

```
#Calculate skill score
 afc.de(obsv,fcst)
```
<span id="page-14-1"></span>afc.dm *2AFC For Dichotomous Observations And Ordinal Polychotomous Forecasts*

# Description

Routine to calculate the Generalized Discrimination Score (aka Two-Alternatives Forced Choice Score 2AFC) for the situation of dichotomous observations and (ordinal) polychotomous forecasts

#### Usage

afc.dm(obsv, fcst, mf = 3)

# Arguments

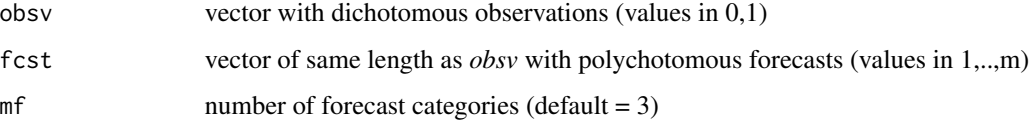

# Details

This routine applies Eq.5 of in Mason and Weigel (2009) to calculate the 2AFC.

#### Value

p.afc Value of Generalized Discrimination (2AFC) Score

# Author(s)

Andreas Weigel, Federal Office of Meteorology and Climatology, MeteoSwiss, Zurich, Switzerland

# References

S.J. Mason and A.P. Weigel, 2009. A generic verification framework for administrative purposes. Mon. Wea. Rev., 137, 331-349

# See Also

[afc](#page-3-1)

# <span id="page-15-0"></span>Examples

```
#Forecasts and observations of Nino-3.4 index
#Load set of dichotomous observations and polychotomous forecasts (4 categories)
data(cnrm.nino34.dm)
obsv = cnrm.nino34.dm$obsv
fcst = cnrm.nino34.dm$fcst
#Calculate skill score
afc.dm(obsv,fcst,4)
```
<span id="page-15-1"></span>afc.dp *2AFC For Dichotomous Observations And Probabilistic Forecasts*

# Description

Routine to calculate the Generalized Discrimination Score (aka Two-Alternatives Forced Choice Score 2AFC) for the situation of dichotomous observations and discrete probabilistic forecasts

# Usage

afc.dp(obsv, fcst)

# Arguments

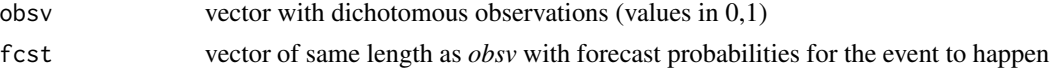

# Details

This routine applies Eq.5 of Mason and Weigel (2009) to calculate the 2AFC.

# Value

```
p.afc Value of Generalized Discrimination (2AFC) Score
```
# Author(s)

Andreas Weigel, Federal Office of Meteorology and Climatology, MeteoSwiss, Zurich, Switzerland

# References

S.J. Mason and A.P. Weigel, 2009. A generic verification framework for administrative purposes. Mon. Wea. Rev., 137, 331-349

# See Also

[afc](#page-3-1)

#### <span id="page-16-0"></span> $\arctan \left( \frac{17}{2} \right)$

# Examples

```
#Forecasts and observations of Nino-3.4 index
#Load set of dichotomous observations and probabilistic forecasts
data(cnrm.nino34.dp)
obsv = cnrm.nino34.dp$obsv
fcst = cnrm.nino34.dp$fcst
#Calculate skill score
afc.dp(obsv,fcst)
```
<span id="page-16-1"></span>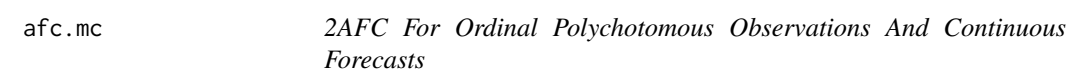

# Description

Routine to calculate the Generalized Discrimination Score (aka Two-Alternatives Forced Choice Score 2AFC) for the situation of polychotomous observations (ordinal) and continuous forecasts

#### Usage

afc.mc(obsv, fcst, m = 3)

# Arguments

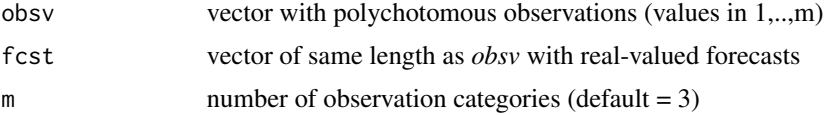

# Details

This routine applies Eq.18 of Mason and Weigel (2009) to calculate the 2AFC.

# Value

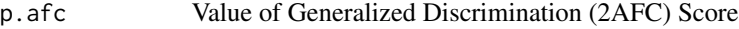

# Author(s)

Andreas Weigel, Federal Office of Meteorology and Climatology, MeteoSwiss, Zurich, Switzerland

# References

S.J. Mason and A.P. Weigel, 2009. A generic verification framework for administrative purposes. Mon. Wea. Rev., 137, 331-349

18 afc.me

#### See Also

[afc](#page-3-1)

#### Examples

```
#Forecasts and observations of Nino-3.4 index
#Load set of polychotomous observations (4 categories) and continuous forecasts
data(cnrm.nino34.mc)
obsv = cnrm.nino34.mc$obsv
fcst = cnrm.nino34.mc$fcst
#Calculate skill score
afc.mc(obsv,fcst,4)
```
<span id="page-17-1"></span>afc.me *2AFC For Ordinal Polychotomous Observations And Ensemble Forecasts*

# Description

Routine to calculate the Generalized Discrimination Score (aka Two-Alternatives Forced Choice Score 2AFC) for the situation of polychotomous observations (ordinal) and ensemble forecasts

#### Usage

afc.me(obsv, fcst, m = 3)

## Arguments

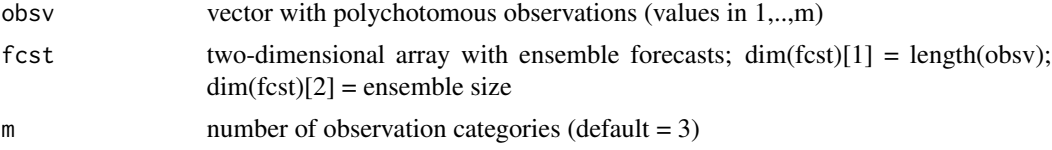

# Details

This routine first ranks the ensemble forecasts (see [rank.ensembles](#page-31-1)) and then calculates the 2AFCscore with Eq.18 of Mason and Weigel (2009).

# Value

p.afc Value of Generalized Discrimination (2AFC) Score

# Author(s)

Andreas Weigel, Federal Office of Meteorology and Climatology, MeteoSwiss, Zurich, Switzerland

<span id="page-17-0"></span>

#### <span id="page-18-0"></span>afc.mm and the state of the state of the state of the state of the state of the state of the state of the state of the state of the state of the state of the state of the state of the state of the state of the state of the

# References

S.J. Mason and A.P. Weigel, 2009. A generic verification framework for administrative purposes. Mon. Wea. Rev., 137, 331-349

# See Also

[afc](#page-3-1) [rank.ensembles](#page-31-1)

#### Examples

```
#Forecasts and observations of Nino-3.4 index
#Load set of polychotomous observations (4 categories) and 9-member ensemble forecasts
data(cnrm.nino34.me)
obsv = cnrm.nino34.me$obsv
fcst = cnrm.nino34.me$fcst
#Calculate skill score
afc.me(obsv,fcst,4)
```
<span id="page-18-1"></span>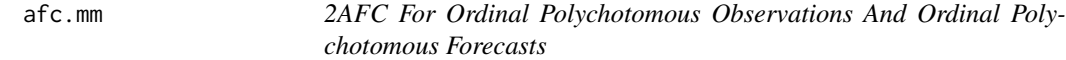

#### Description

Routine to calculate the Generalized Discrimination Score (aka Two-Alternatives Forced Choice Score 2AFC) for the situation of polychotomous observations (ordinal) and polychotomous forecasts (ordinal)

#### Usage

 $afc.mm(obsv, fcst, mv = 3, mf = 3)$ 

# Arguments

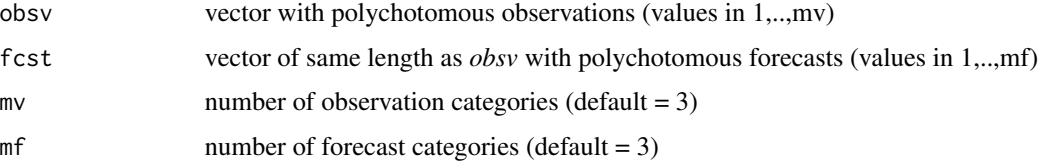

# Details

This routine applies Eq.14 of Mason and Weigel (2009) to calculate the 2AFC.

# <span id="page-19-0"></span>Value

p.afc Value of Generalized Discrimination (2AFC) Score

# Author(s)

Andreas Weigel, Federal Office of Meteorology and Climatology, MeteoSwiss, Zurich, Switzerland

#### References

S.J. Mason and A.P. Weigel, 2009. A generic verification framework for administrative purposes. Mon. Wea. Rev., 137, 331-349

#### See Also

[afc](#page-3-1)

# Examples

```
#Forecasts and observations of Nino-3.4 index
#Load set of polychotomous observations (4 categories) and polychotomous forecasts (4 categories)
data(cnrm.nino34.mm)
obsv = cnrm.nino34.mm$obsv
fcst = cnrm.nino34.mm$fcst
#Calculate skill score
afc.mm(obsv,fcst,4,4)
```
<span id="page-19-1"></span>afc.mp *2AFC For Ordinal Polychotomous Observations And Probabilistic Forecasts*

# Description

Routine to calculate the Generalized Discrimination Score (aka Two-Alternatives Forced Choice Score 2AFC) for the situation of polychotomous observations (ordinal) and discrete probabilistic forecasts

#### Usage

afc.mp(obsv, fcst, m = 3)

# Arguments

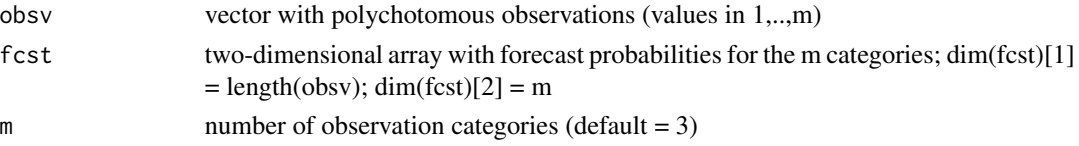

<span id="page-20-0"></span> $\arctan 21$ 

# Details

This routine applies Eq.16 of Mason and Weigel (2009) to calculate the 2AFC.

# Value

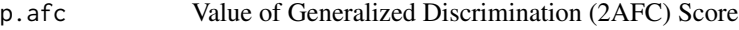

# Author(s)

Andreas Weigel, Federal Office of Meteorology and Climatology, MeteoSwiss, Zurich, Switzerland

# References

S.J. Mason and A.P. Weigel, 2009. A generic verification framework for administrative purposes. Mon. Wea. Rev., 137, 331-349

# See Also

[afc](#page-3-1)

# Examples

```
#Forecasts and observations of Nino-3.4 index
#Load set of polychtomous observations (4 categories) and probabilistic forecasts
data(cnrm.nino34.mp)
obsv = cnrm.nino34.mp$obsv
fcst = cnrm.nino34.mp$fcst
#Calculate skill score
afc.mp(obsv,fcst,4)
```
<span id="page-20-1"></span>afc.nn *2AFC For Nominal Polychotomous Observations And Nominal Polychotomous Forecasts*

# Description

Routine to calculate the Generalized Discrimination Score (aka Two-Alternatives Forced Choice Score 2AFC) for the situation of polychotomous observations (nominal) and polychotomous forecasts (nominal)

#### Usage

afc.nn(obsv, fcst, m = 3)

#### <span id="page-21-0"></span>**Arguments**

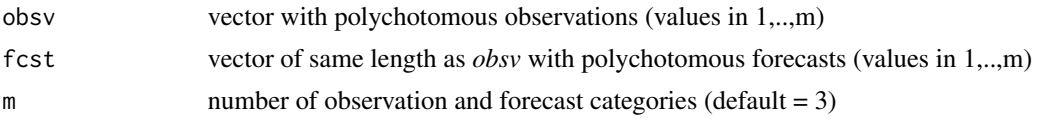

# Details

This routine applies Eq.15 of Mason and Weigel (2009) to calculate the 2AFC.

#### Value

p.afc Value of Generalized Discrimination (2AFC) Score

#### Author(s)

Andreas Weigel, Federal Office of Meteorology and Climatology, MeteoSwiss, Zurich, Switzerland

#### References

S.J. Mason and A.P. Weigel, 2009. A generic verification framework for administrative purposes. Mon. Wea. Rev., 137, 331-349

#### See Also

[afc](#page-3-1)

#### Examples

```
#Forecasts and observations of Nino-3.4 index
#Load set of polychotomous observations and polychotomous forecasts (4 categories)
data(cnrm.nino34.mm)
obsv = cnrm.nino34.mm$obsv
fcst = cnrm.nino34.mm$fcst
#Calculate skill score
afc.nn(obsv,fcst,4)
```
<span id="page-21-1"></span>afc.np *2AFC For Nominal Polychotomous Observations Ans Probabilistic Forecasts*

# Description

Routine to calculate the Generalized Discrimination Score (aka Two-Alternatives Forced Choice Score 2AFC) for the situation of polychotomous (nominal) observations and discrete probabilistic forecasts

#### <span id="page-22-0"></span> $\arctan p$  23

# Usage

afc.np(obsv, fcst, m = 3)

# Arguments

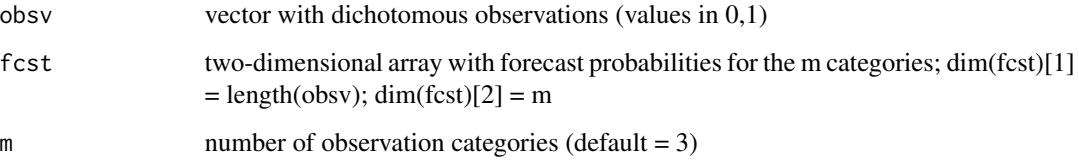

# Details

This routine applies Eq.17 of Mason and Weigel (2009) to calculate the 2AFC.

# Value

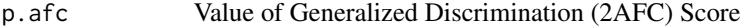

# Author(s)

Andreas Weigel, Federal Office of Meteorology and Climatology, MeteoSwiss, Zurich, Switzerland

# References

S.J. Mason and A.P. Weigel, 2009. A generic verification framework for administrative purposes. Mon. Wea. Rev., 137, 331-349

# See Also

# [afc](#page-3-1)

# Examples

```
#Forecasts and observations of Nino-3.4 index
#Load set of polychotomous observations (4 categories) and probabilistic forecasts
data(cnrm.nino34.mp)
obsv = cnrm.nino34.mp$obsv
fcst = cnrm.nino34.mp$fcst
#Calculate skill score
afc.np(obsv,fcst,4)
```
<span id="page-23-0"></span>

#### Description

Continuous observations (obsv) and continuous forecasts (fcst) of the Nino-3.4 index for January 1961-2000. The forecast data stem from model runs initialized using data for the preceding August 1960-1999.

# Format

The format is: List of 3 \\$ years: int [1:40] 1961 1962 1963 1964 1965 1966 1967 1968 1969 1970 ... \\$ obsv : num [1:40] 26.2 26.2 25.9 27.4 25.8 ... \\$fcst: num [1:40] 26.5 26.3 26.6 27.7 25.8 ...

# Details

The forecast data are from the coupled ocean-atmosphere model of the Centre National de Recherches Meteorologiques (CNRM) of Meteo France and were generated as part of the "Development of a European Multimodel Ensemble System for Seasonal to Interannual Prediction (DEMETER)" project (Palmer et al. 2004). Note that also the examples presented in the 2AFC paper by Mason and Weigel (2009) are based on these data.

#### References

Palmer, T.N. and Coauthors, 2004: Development of a European ensemble system for seasonal to inter-annual prediction (DEMETER). Bull. Amer. Meteor. Soc., 85, 853-872. Mason, S.J. and A.P. Weigel, 2009: A generic forecast verification framework for administrative purposes. Mon. Wea. Rev., 137, 331-349

cnrm.nino34.ce *Example Data of Continuous Observations and Ensemble Forecasts*

#### Description

Continuous observations (obsv) and 9-member ensemble forecasts (fcst) of the Nino-3.4 index for January 1961-2000. The forecast data stem from model runs initialized using data for the preceding August 1960-1999.

#### <span id="page-24-0"></span>cnrm.nino34.dc 25

#### Format

The format is: List of 3 \\$ years: int [1:40] 1961 1962 1963 1964 1965 1966 1967 1968 1969 1970 ... \\$ obsv : num [1:40] 26.2 26.2 25.9 27.4 25.8 ... \\$fcst: num [1:40, 1:9] 26.5 25.9 27.0 27.5 25.8 ...

# Details

The forecast data are from the coupled ocean-atmosphere model of the Centre National de Recherches Meteorologiques (CNRM) of Meteo France and were generated as part of the "Development of a European Multimodel Ensemble System for Seasonal to Interannual Prediction (DEMETER)" project (Palmer et al. 2004). Note that also the examples presented in the 2AFC paper by Mason and Weigel (2009) are based on these data.

### References

Palmer, T.N. and Coauthors, 2004: Development of a European ensemble system for seasonal to inter-annual prediction (DEMETER). Bull. Amer. Meteor. Soc., 85, 853-872. Mason, S.J. and A.P. Weigel, 2009: A generic forecast verification framework for administrative purposes. Mon. Wea. Rev., 137, 331-349

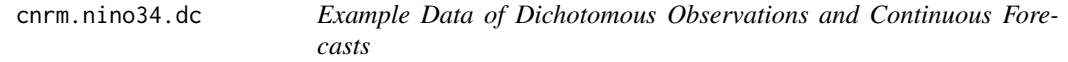

#### Description

Dichotomous observations (obsv) and continuous forecasts (fest) of the Nino-3.4 index for January 1961-2000. The forecast data stem from model runs initialized using data for the preceding August 1960-1999. Definition of an "event" in the observations: obsv >= 27 C.

#### Format

The format is: List of 3 \\$ years: int [1:40] 1961 1962 1963 1964 1965 1966 1967 1968 1969 1970 ... \\$ obsv : num [1:40] 0 0 0 1 0 1 0 0 1 1 ... \\$fcst: num [1:40] 26.5 26.3 26.6 27.7 25.8 ...

#### Details

The forecast data are from the coupled ocean-atmosphere model of the Centre National de Recherches Meteorologiques (CNRM) of Meteo France and were generated as part of the "Development of a European Multimodel Ensemble System for Seasonal to Interannual Prediction (DEMETER)" project (Palmer et al. 2004). Note that also the examples presented in the 2AFC paper by Mason and Weigel (2009) are based on these data.

#### <span id="page-25-0"></span>References

Palmer, T.N. and Coauthors, 2004: Development of a European ensemble system for seasonal to inter-annual prediction (DEMETER). Bull. Amer. Meteor. Soc., 85, 853-872. Mason, S.J. and A.P. Weigel, 2009: A generic forecast verification framework for administrative purposes. Mon. Wea. Rev., 137, 331-349

cnrm.nino34.dd *Example Data of Dichotomous Observations and Dichotomous Forecasts*

# Description

Dichotomous observations (obsv) and dichotomous forecasts (fcst) of the Nino-3.4 index for January 1961-2000. The forecast data stem from model runs initialized using data for the preceding August 1960-1999. Definition of an "event" in the observations respectively forecasts: obsv/fcst  $\ge$ = 27 C.

# Format

The format is: List of 3 \\$ years: int [1:40] 1961 1962 1963 1964 1965 1966 1967 1968 1969 1970 ... \\$ obsv: num [1:40] 0 0 0 1 0 1 0 0 1 1 ... \\$ fcst : num [1:40] 0 0 0 1 0 1 0 0 1 1 ...

# Details

The forecast data are from the coupled ocean-atmosphere model of the Centre National de Recherches Meteorologiques (CNRM) of Meteo France and were generated as part of the "Development of a European Multimodel Ensemble System for Seasonal to Interannual Prediction (DEMETER)" project (Palmer et al. 2004). Note that also the examples presented in the 2AFC paper by Mason and Weigel (2009) are based on these data.

#### References

Palmer, T.N. and Coauthors, 2004: Development of a European ensemble system for seasonal to inter-annual prediction (DEMETER). Bull. Amer. Meteor. Soc., 85, 853-872. Mason, S.J. and A.P. Weigel, 2009: A generic forecast verification framework for administrative purposes. Mon. Wea. Rev., 137, 331-349

#### <span id="page-26-0"></span>**Description**

Dichotomous observations (obsv) and 9-member ensemble forecasts (fcst) of the Nino-3.4 index for January 1961-2000. The forecast data stem from model runs initialized using data for the preceding August 1960-1999. Definition of an "event" in the observations: obsv >= 27 C.

#### Format

The format is: List of 3 \\$ years: int [1:40] 1961 1962 1963 1964 1965 1966 1967 1968 1969 1970 ... \\$ obsv: num [1:40] 0 0 0 1 0 1 0 0 1 1 ... \\$ fcst : num [1:40, 1:9] 26.5 25.9 27.0 27.5 25.8 ...

#### Details

The forecast data are from the coupled ocean-atmosphere model of the Centre National de Recherches Meteorologiques (CNRM) of Meteo France and were generated as part of the "Development of a European Multimodel Ensemble System for Seasonal to Interannual Prediction (DEMETER)" project (Palmer et al. 2004). Note that also the examples presented in the 2AFC paper by Mason and Weigel (2009) are based on these data.

#### References

Palmer, T.N. and Coauthors, 2004: Development of a European ensemble system for seasonal to inter-annual prediction (DEMETER). Bull. Amer. Meteor. Soc., 85, 853-872. Mason, S.J. and A.P. Weigel, 2009: A generic forecast verification framework for administrative purposes. Mon. Wea. Rev., 137, 331-349

cnrm.nino34.dm *Example Data of Dichotomous Observations and Polychotomous Forecasts*

#### **Description**

Dichotomous observations (obsv) and polychotomous forecasts with four categories (fcst) of the Nino-3.4 index for January 1961-2000. The forecast data stem from model runs initialized using data for the preceding August 1960-1999. Definition of an "event" in the observations: obsv  $\geq$ = 27 C. Definition of the four forecast "categories": (1) fcst < 26 C; (2) fcst in [26 C,27 C[; (3) fcst in  $[27 \text{ C}, 28 \text{ C}]$ ; (4) fcst >= 28 C.

# Format

The format is: List of 3 \\$ years: int [1:40] 1961 1962 1963 1964 1965 1966 1967 1968 1969 1970 ... \\$ obsv : num [1:40] 0 0 0 1 0 1 0 0 1 1 ... \\$ fcst : num [1:40] 2 2 2 3 1 4 2 2 3 3 ...

#### Details

The forecast data are from the coupled ocean-atmosphere model of the Centre National de Recherches Meteorologiques (CNRM) of Meteo France and were generated as part of the "Development of a European Multimodel Ensemble System for Seasonal to Interannual Prediction (DEMETER)" project (Palmer et al. 2004). Note that also the examples presented in the 2AFC paper by Mason and Weigel (2009) are based on these data.

#### References

Palmer, T.N. and Coauthors, 2004: Development of a European ensemble system for seasonal to inter-annual prediction (DEMETER). Bull. Amer. Meteor. Soc., 85, 853-872. Mason, S.J. and A.P. Weigel, 2009: A generic forecast verification framework for administrative purposes. Mon. Wea. Rev., 137, 331-349

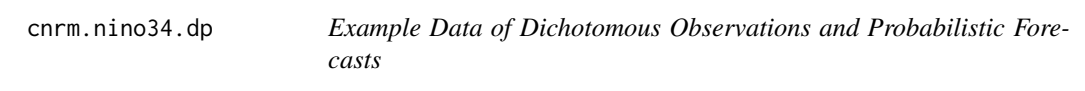

#### Description

Dichotomous observations (obsv) and discrete probabilistic forecasts (fcst) of the Nino-3.4 index for January 1961-2000. The forecast data stem from model runs initialized using data for the preceding August 1960-1999. Definition of an "event" in the observations: obsv >= 27 C. The probabilistic forecasts have been estimated by taking the fraction of ensemble members predicting the event.

#### Format

The format is: List of 3 \\$ years: int [1:40] 1961 1962 1963 1964 1965 1966 1967 1968 1969 1970 ... \\$ obsv : num [1:40] 0 0 0 1 0 1 0 0 1 1 ... \\$fcst: num [1:40] 0.000 0.000 0.111 1.000 0.000 ...

<span id="page-27-0"></span>

#### <span id="page-28-0"></span>Details

The forecast data are from the coupled ocean-atmosphere model of the Centre National de Recherches Meteorologiques (CNRM) of Meteo France and were generated as part of the "Development of a European Multimodel Ensemble System for Seasonal to Interannual Prediction (DEMETER)" project (Palmer et al. 2004). Note that also the examples presented in the 2AFC paper by Mason and Weigel (2009) are based on these data.

# References

Palmer, T.N. and Coauthors, 2004: Development of a European ensemble system for seasonal to inter-annual prediction (DEMETER). Bull. Amer. Meteor. Soc., 85, 853-872. Mason, S.J. and A.P. Weigel, 2009: A generic forecast verification framework for administrative purposes. Mon. Wea. Rev., 137, 331-349

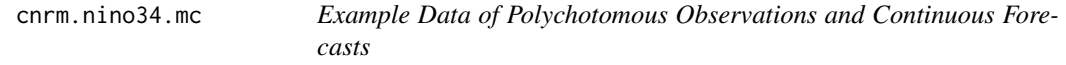

#### Description

Polychotomous observations with four categories (obsv) and continuous forecasts (fcst) of the Nino-3.4 index for January 1961-2000. The forecast data stem from model runs initialized using data for the preceding August 1960-1999. Definition of the four observation "categories": (1) obsv < 26 C; (2) obsv in  $[26 C, 27 C]$ ; (3) obsv in  $[27 C, 28 C]$ ; (4) obsv >= 28 C.

### Format

The format is: List of 3 \\$ years: int [1:40] 1961 1962 1963 1964 1965 1966 1967 1968 1969 1970 ... \\$ obsv : num [1:40] 2 2 1 3 1 3 2 1 3 3 ... \\$ fcst : num [1:40] 26.5 26.3 26.6 27.7 25.8 ...

#### Details

The forecast data are from the coupled ocean-atmosphere model of the Centre National de Recherches Meteorologiques (CNRM) of Meteo France and were generated as part of the "Development of a European Multimodel Ensemble System for Seasonal to Interannual Prediction (DEMETER)" project (Palmer et al. 2004). Note that also the examples presented in the 2AFC paper by Mason and Weigel (2009) are based on these data.

#### References

Palmer, T.N. and Coauthors, 2004: Development of a European ensemble system for seasonal to inter-annual prediction (DEMETER). Bull. Amer. Meteor. Soc., 85, 853-872. Mason, S.J. and A.P. Weigel, 2009: A generic forecast verification framework for administrative purposes. Mon. Wea. Rev., 137, 331-349

<span id="page-29-0"></span>

# Description

Polychotomous observations with four categories (obsv) and 9-member ensemble forecasts (fcst) of the Nino-3.4 index for January 1961-2000. The forecast data stem from model runs initialized using data for the preceding August 1960-1999. Definition of the four observation "categories": (1) obsv < 26 C; (2) obsv in [26 C,27 C[; (3) obsv in [27 C,28 C[; (4) obsv >= 28 C.

#### Format

The format is: List of 3 \\$ years: int [1:40] 1961 1962 1963 1964 1965 1966 1967 1968 1969 1970 ... \\$ obsv : num [1:40] 2 2 1 3 1 3 2 1 3 3 ... \\$fcst: num [1:40, 1:9] 26.5 25.9 27.0 27.5 25.8 ...

# Details

The forecast data are from the coupled ocean-atmosphere model of the Centre National de Recherches Meteorologiques (CNRM) of Meteo France and were generated as part of the "Development of a European Multimodel Ensemble System for Seasonal to Interannual Prediction (DEMETER)" project (Palmer et al. 2004). Note that also the examples presented in the 2AFC paper by Mason and Weigel (2009) are based on these data.

#### References

Palmer, T.N. and Coauthors, 2004: Development of a European ensemble system for seasonal to inter-annual prediction (DEMETER). Bull. Amer. Meteor. Soc., 85, 853-872. Mason, S.J. and A.P. Weigel, 2009: A generic forecast verification framework for administrative purposes. Mon. Wea. Rev., 137, 331-349

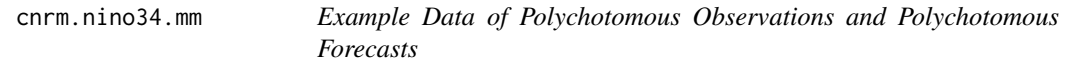

#### Description

Polychotomous observations with four categories (obsv) and polychotomous forecasts with four categories (fcst) of the Nino-3.4 index for January 1961-2000. The forecast data stem from model runs initialized using data for the preceding August 1960-1999. Definition of the four observation respectively forecast "categories": (1) obsv/fcst < 26 C; (2) obsv/fcst in [26 C,27 C[; (3) obsv/fcst in [27 C,28 C[; (4) obsv > = 28 C.

#### <span id="page-30-0"></span>cnrm.nino34.mp 31

#### Format

The format is: List of 3 \\$ years: int [1:40] 1961 1962 1963 1964 1965 1966 1967 1968 1969 1970 ... \\$ obsv : num [1:40] 2 2 1 3 1 3 2 1 3 3 ... \\$ fcst : num [1:40] 2 2 2 3 1 4 2 2 3 3 ...

# Details

The forecast data are from the coupled ocean-atmosphere model of the Centre National de Recherches Meteorologiques (CNRM) of Meteo France and were generated as part of the "Development of a European Multimodel Ensemble System for Seasonal to Interannual Prediction (DEMETER)" project (Palmer et al. 2004). Note that also the examples presented in the 2AFC paper by Mason and Weigel (2009) are based on these data.

#### References

Palmer, T.N. and Coauthors, 2004: Development of a European ensemble system for seasonal to inter-annual prediction (DEMETER). Bull. Amer. Meteor. Soc., 85, 853-872. Mason, S.J. and A.P. Weigel, 2009: A generic forecast verification framework for administrative purposes. Mon. Wea. Rev., 137, 331-349

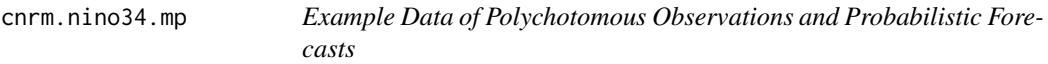

# Description

Polychotomous observations with four categories (obsv) and discrete probabilistic forecasts (fcst) of the Nino-3.4 index for January 1961-2000. The forecast data stem from model runs initialized using data for the preceding August 1960-1999. Definition of the four observation "categories": (1) obsv < 26 C; (2) obsv in [26 C,27 C[; (3) obsv in [27 C,28 C[; (4) obsv >= 28 C. The probabilistic forecasts have been estimated by taking the fraction of ensemble members falling into each of the four categories.

#### Format

The format is: List of 3 \\$ years: int [1:40] 1961 1962 1963 1964 1965 1966 1967 1968 1969 1970 ... \\$ obsv: num [1:40] 2 2 1 3 1 3 2 1 3 3 ... \\$ fcst : num [1:40, 1:4] 0.000 0.222 0.000 0.000 0.889 ...

#### <span id="page-31-0"></span>Details

The forecast data are from the coupled ocean-atmosphere model of the Centre National de Recherches Meteorologiques (CNRM) of Meteo France and were generated as part of the "Development of a European Multimodel Ensemble System for Seasonal to Interannual Prediction (DEMETER)" project (Palmer et al. 2004). Note that also the examples presented in the 2AFC paper by Mason and Weigel (2009) are based on these data.

#### References

Palmer, T.N. and Coauthors, 2004: Development of a European ensemble system for seasonal to inter-annual prediction (DEMETER). Bull. Amer. Meteor. Soc., 85, 853-872. Mason, S.J. and A.P. Weigel, 2009: A generic forecast verification framework for administrative purposes. Mon. Wea. Rev., 137, 331-349

<span id="page-31-1"></span>rank.ensembles *Rank Ensembles*

#### **Description**

Routine to rank a set of given ensemble forecasts according to their "value"

#### Usage

```
rank.ensembles(fcst)
```
#### Arguments

fcst two-dimensional array with ensemble forecasts;  $\dim(fest)[1] =$  number of ensemble forecasts;  $dim(fest)[2] = number of ensemble members$ 

#### Details

This routine ranks a set of ensemble forecasts according to their "value". The higher the "value" of an ensemble forecasts, the higher the rank. The following principle is applied: Assume two ensembles A and B are to be ranked. Without loss of generality, we define A>B if the probability of a random ensemble member of A being larger than a random ensemble member of B exceeds 0.5. This probability is calculated by a 2AFC-like approach based on Eq. 8 of Mason and Weigel (2009). By pairwise comparison of all ensembles, the final ranking is obtained.

#### Value

ranks vector with the ranks of the ensemble forecasts

#### Author(s)

Andreas Weigel, Federal Office of Meteorology and Climatology, MeteoSwiss, Zurich, Switzerland

# <span id="page-32-0"></span>rank.ensembles 33

# References

S.J. Mason and A.P. Weigel, 2009. A generic verification framework for administrative purposes. Mon. Wea. Rev., 137, 331-349

# See Also

[afc.de](#page-13-1) [afc.me](#page-17-1) [afc.ce](#page-9-1) [afc](#page-3-1)

# Examples

#Load a set of ensemble forecasts data(cnrm.nino34.ce) fcst = cnrm.nino34.ce\$fcst

#Rank ensemble forecasts rank.ensembles(fcst)

# <span id="page-33-0"></span>Index

∗Topic datasets cnrm.nino34.cc , [24](#page-23-0) cnrm.nino34.ce , [24](#page-23-0) cnrm.nino34.dc , [25](#page-24-0) cnrm.nino34.dd , [26](#page-25-0) cnrm.nino34.de , [27](#page-26-0) cnrm.nino34.dm , [27](#page-26-0) cnrm.nino34.dp , [28](#page-27-0) cnrm.nino34.mc , [29](#page-28-0) cnrm.nino34.me , [30](#page-29-0) cnrm.nino34.mm , [30](#page-29-0) cnrm.nino34.mp , [31](#page-30-0) ∗Topic file afc , [4](#page-3-0) afc.cc , [9](#page-8-0) afc.ce , [10](#page-9-0) afc.dc , [11](#page-10-0) afc.dd , [13](#page-12-0) afc.de , [14](#page-13-0) afc.dm , [15](#page-14-0) afc.dp , [16](#page-15-0) afc.mc , [17](#page-16-0) afc.me , [18](#page-17-0) afc.mm , [19](#page-18-0) afc.mp , [20](#page-19-0) afc.nn , [21](#page-20-0) afc.np , [22](#page-21-0) rank.ensembles , [32](#page-31-0) ∗Topic package afc-package , [2](#page-1-0) afc , *[2](#page-1-0)* , [4](#page-3-0) , *[10](#page-9-0)[–16](#page-15-0)* , *[18](#page-17-0) [–23](#page-22-0)* , *[33](#page-32-0)* afc-package , [2](#page-1-0) afc.cc , *[6](#page-5-0)* , [9](#page-8-0) afc.ce , *[6](#page-5-0)* , [10](#page-9-0) , *[33](#page-32-0)* afc.dc , *[6](#page-5-0)* , [11](#page-10-0) afc.dd , *[6](#page-5-0)* , [13](#page-12-0) afc.de , *[6](#page-5-0)* , [14](#page-13-0) , *[33](#page-32-0)* afc.dm , *[6](#page-5-0)* , [15](#page-14-0)

afc.dp , *[6](#page-5-0)* , [16](#page-15-0)

afc.mc , *[6](#page-5-0)* , [17](#page-16-0) afc.me , *[6](#page-5-0)* , [18](#page-17-0) , *[33](#page-32-0)* afc.mm , *[6](#page-5-0)* , [19](#page-18-0) afc.mp , *[6](#page-5-0)* , [20](#page-19-0) afc.nn , *[6](#page-5-0)* , [21](#page-20-0) afc.np , *[6](#page-5-0)* , [22](#page-21-0) cnrm.nino34.cc , [24](#page-23-0) cnrm.nino34.ce , [24](#page-23-0) cnrm.nino34.dc , [25](#page-24-0) cnrm.nino34.dd , [26](#page-25-0) cnrm.nino34.de , [27](#page-26-0) cnrm.nino34.dm , [27](#page-26-0) cnrm.nino34.dp , [28](#page-27-0) cnrm.nino34.mc , [29](#page-28-0) cnrm.nino34.me , [30](#page-29-0) cnrm.nino34.mm , [30](#page-29-0) cnrm.nino34.mp , [31](#page-30-0)

rank.ensembles , *[11](#page-10-0)* , *[14](#page-13-0)* , *[18](#page-17-0) , [19](#page-18-0)* , [32](#page-31-0)